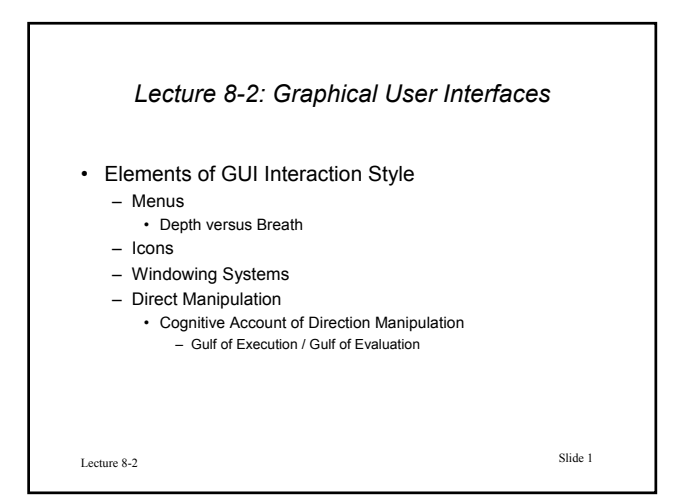

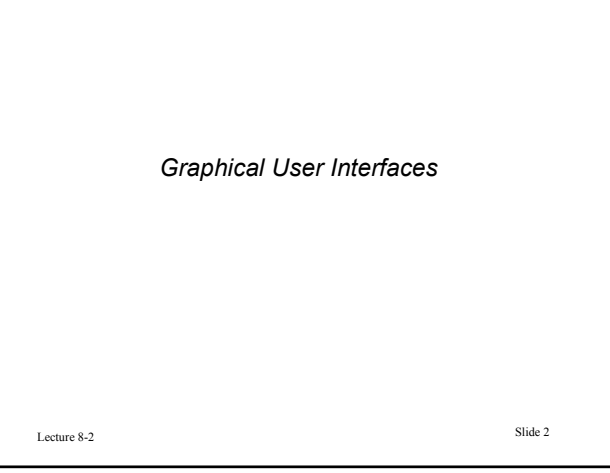

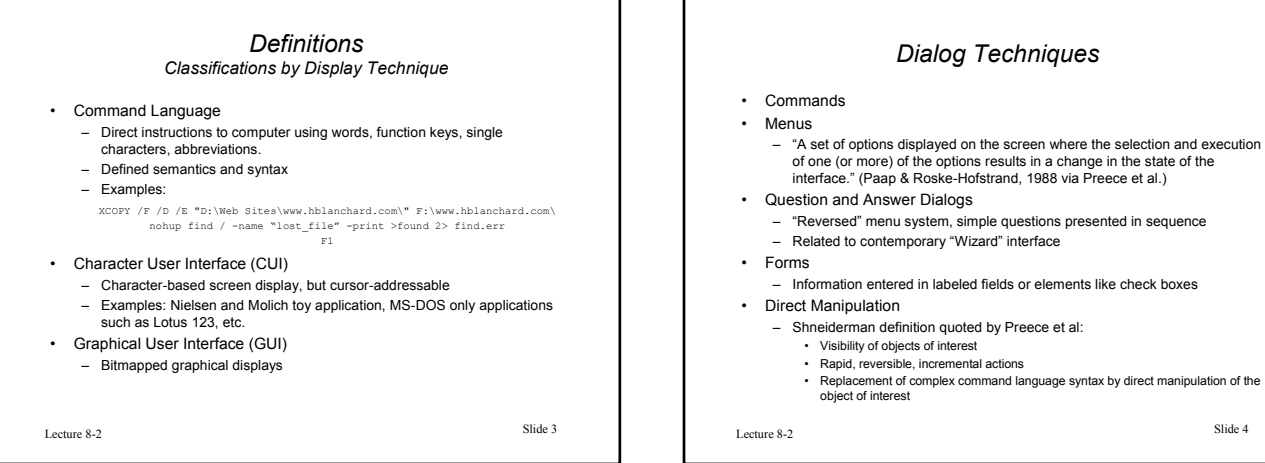

## *Defining Elements of GUIs*

• Menus

- Icons – Pictorial representations of objects, commands, processes, programs, options, etc. -- replacing or supplementing words
- Windows
	- Overlapping Windows
	- Tiled Windows
- Direct Manipulation
	- Pointing Device
	- Objects selected and moved on-screen to execute tasks
- Displays using pictures, diagrams, graphics, font techniques
- Metaphor
	- Desktop

Lecture 8-2 Slide 5

## *Brief History of the GUI*

- Doug Engelbart (1960s) Stanford Research Institute – Invention of Mouse and Windows
- Alan Kay (1970s) Xerox PARC Smalltalk, Dynabook – Overlapping Windows
- Patent also owned by Bell Labs for Unix terminals • Xerox PARC - Xerox Star and Alto workstations
- Never commercially successful
- Steve Jobs (Apple) works out deal for detailed tour and briefing of Xerox PARC technology (1979)
- Apple Lisa (1980s) precursor of Mac fails miserably
- Apple Macintosh (1984) first commercially successful window system
- MIT X-window system opens door to Unix workstation window systems
- MS Windows introduced as MS-DOS application – Prompts famous Apple look-and-feel lawsuits which ultimately fail
- MS Windows 3.X becomes commercially accepted and successful

Lecture 8-2 Slide 6

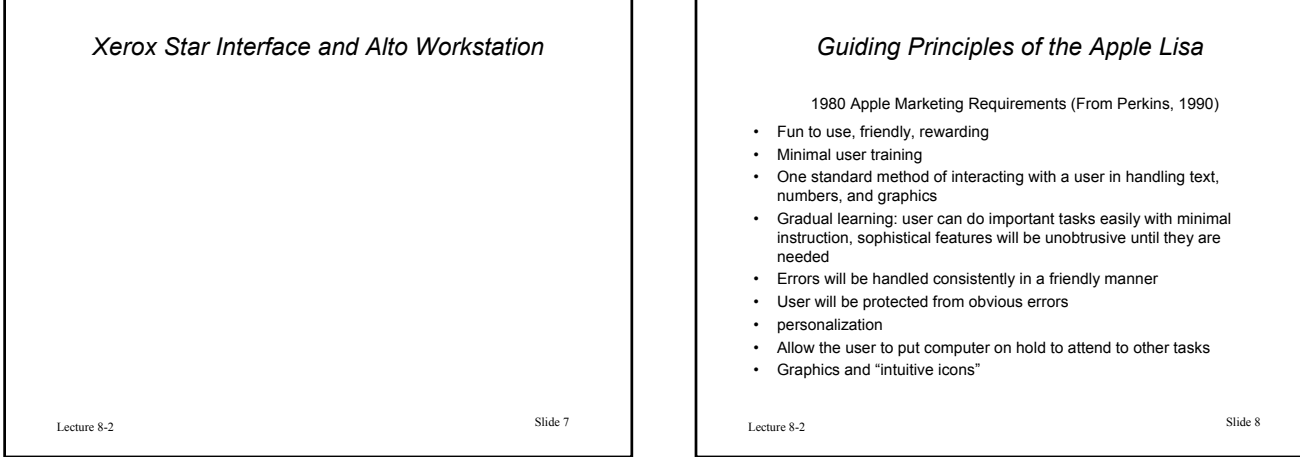

## *Lisa Prototype Screens*

• http://home.san.rr.com/deans/prototypes.html

*NOTE: this link is no longer active – If you'd like to view these pages, find the pdf print-out versions on the lecture page of this course.*

Lecture 8-2 Slide 9